## Download microsoft visual 2013 a torrent key

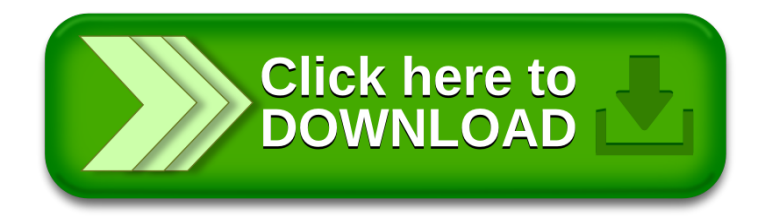